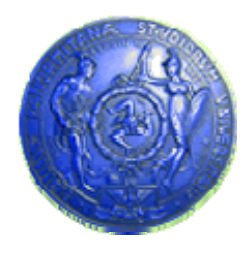

**Università degli Studi di Palermo Dipartimento di Ingegneria Informatica**

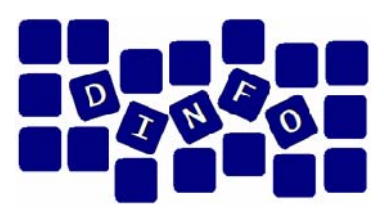

#### **Elaborazione di Immagini e Suoni / Riconoscimento e Visioni Artificiali12 c.f.u.**

Anno Accademico 2009/2010

Docente: ing. Salvatore Sorce

# **Reti di calcolatori**

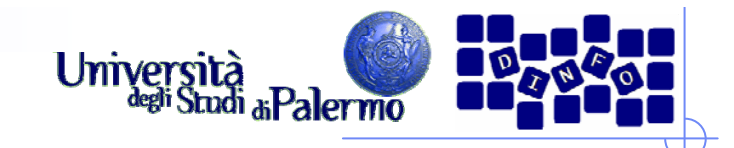

#### **Reti di calcolatori**

¾Insieme di calcolatori, detti nodi o *host*, interconnessi attraverso una struttura di cavi di vario tipo

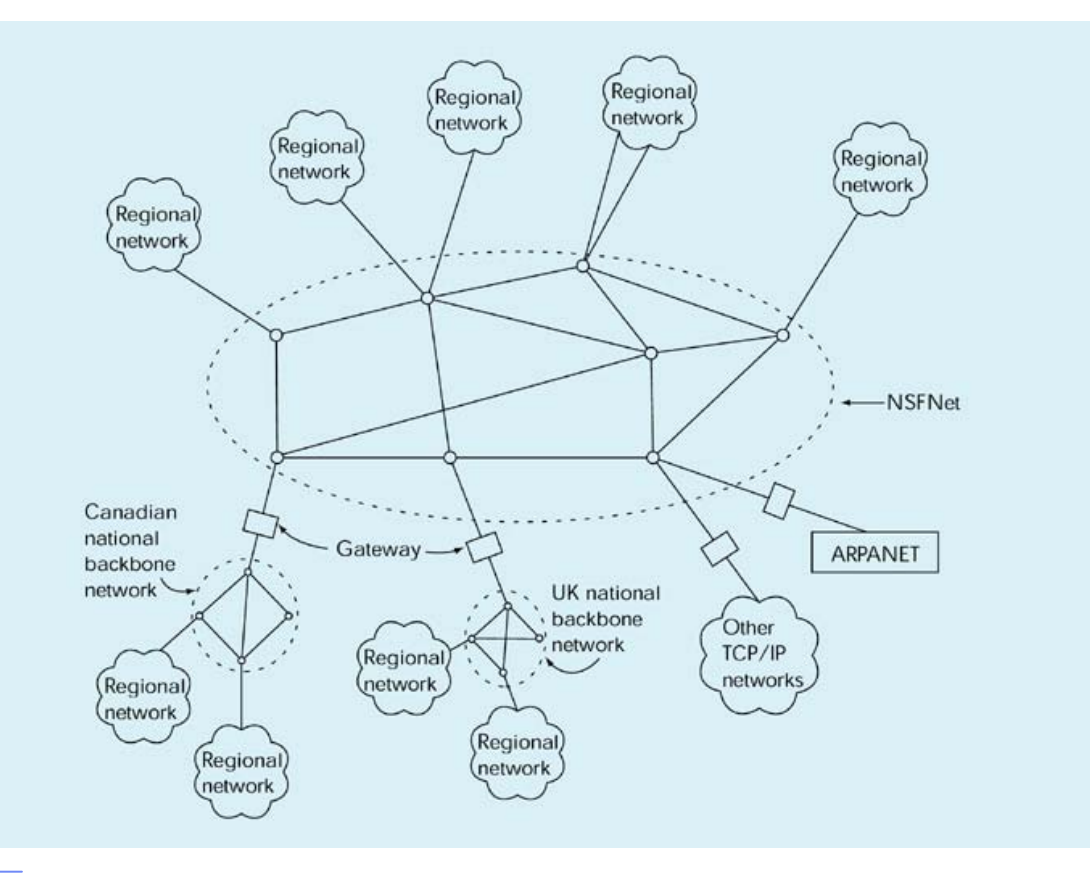

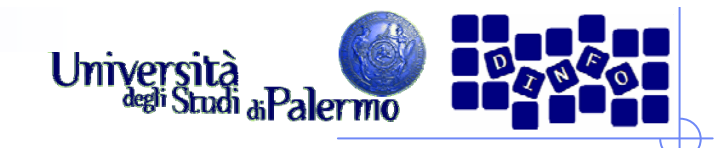

#### **Concetti di base**

- ¾ I segnali analogici variano nel tempo con continuità
- ¾I segnali digitali possono solo assumere due valori distinti (0 e 1)
- ¾ Le prime reti di interconnessione usavano le linee telefoniche analogiche per trasmettere informazioni digitali
- $\blacktriangleright$  MoDem: modulatore/demodulatore
	- П Dispositivo atto a inserire/estrarre informazioni digitali su un segnale base analogico, detto portante

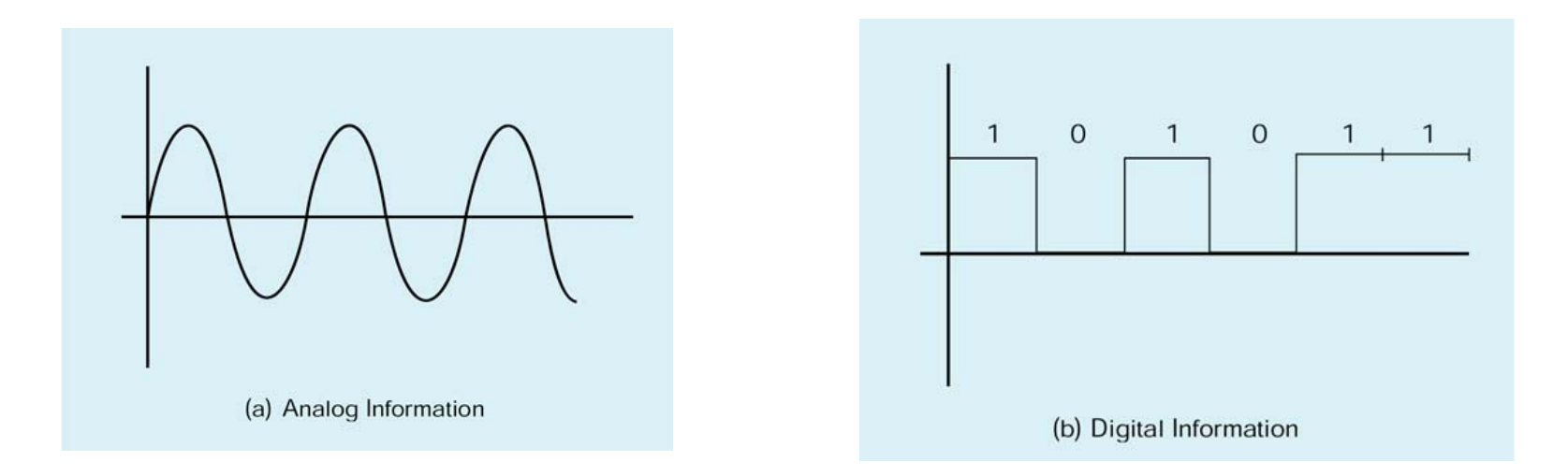

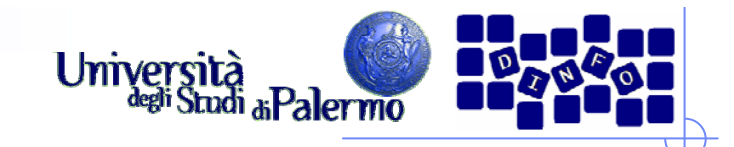

#### **Modem**

¾ Il modem modifica le caratteristiche della portante (ampiezza e/o frequenza) in modo da inserire l'informazione digitale

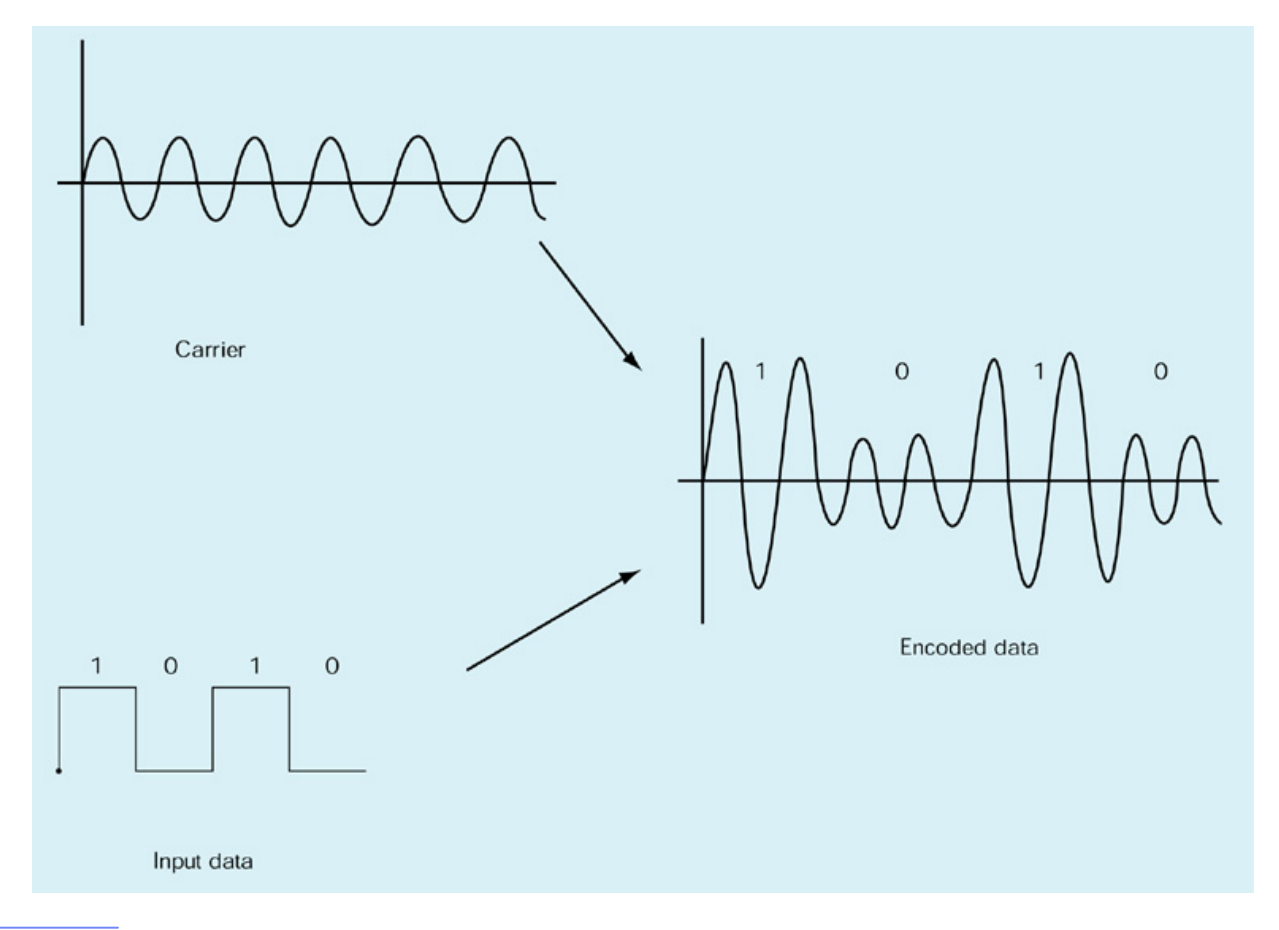

Facoltà di Lettere e Filosofia

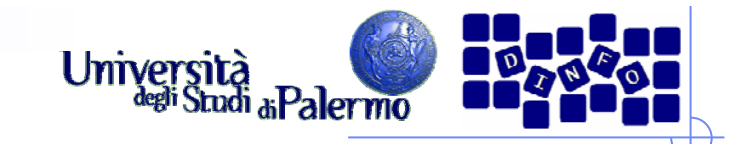

#### **Linee di collegamento**

- $\blacktriangleright$  Ampiezza di banda
	- Capacità di trasmissione di un canale in bit al secondo (bps)
- ¾ Prime linee usate erano quelle telefoniche
	- 1200, 2400, 4800 bps (baud)
- $\blacktriangleright$ Le nuove linee telefoniche commutate consentono ampiezza di banda

#### maggiore

- 28800
- 33600
- 56000 bps
- $\blacktriangleright$ 56Kbps è il massimo
- $\blacktriangleright$  Linee dedicate
	- $\overline{\mathcal{A}}$ Doppino in rame
	- Cavo coassiale

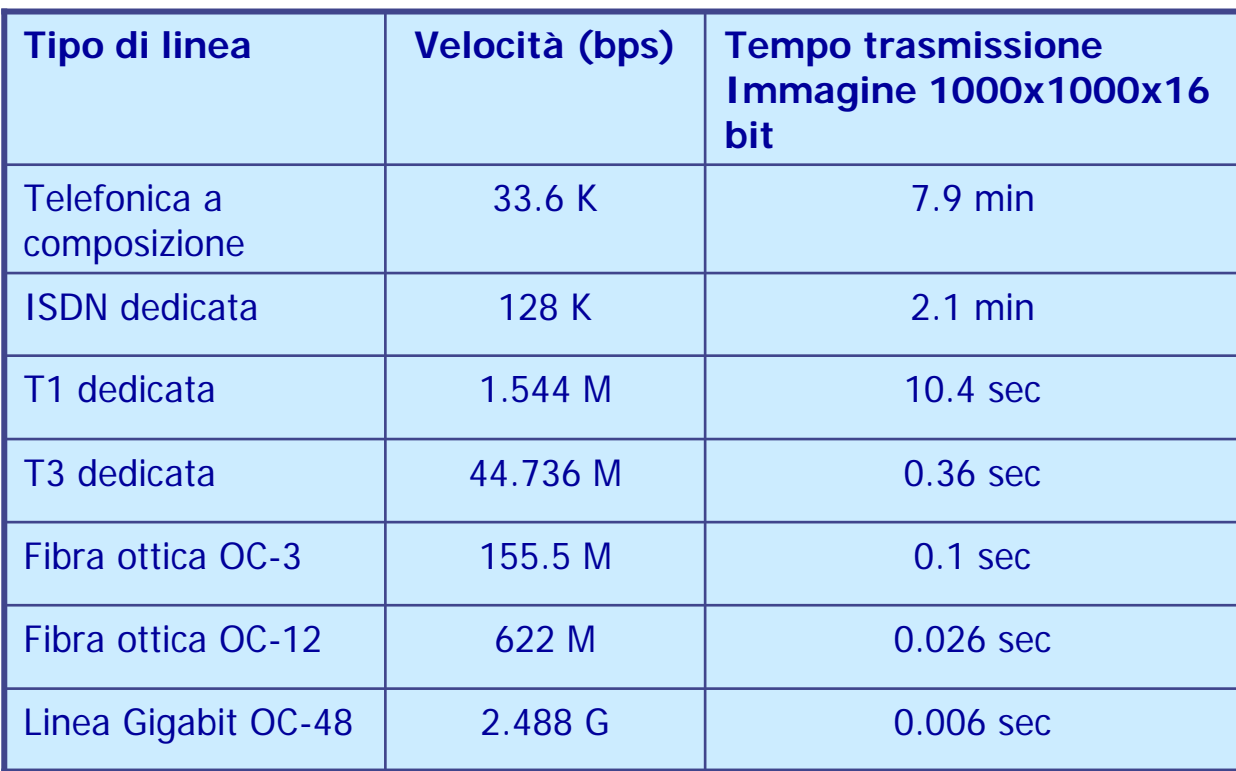

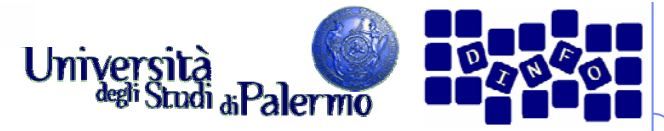

#### **Reti locali (LAN – Local Area Network)**

- ¾ Insieme di risorse (calcolo, stampa, file, etc) connesse in un'area fisicamente limitata
- $\blacktriangleright$  Tipicamente basate su modello **Ethernet**
	- $\overline{\mathcal{L}}$ Metà 1970 XeroxParc (Palo Alto)
	- $\overline{\phantom{a}}$ 10 Mbps su coax
	- $\overline{\phantom{a}}$ **FastEthernet** 100 Mbps su doppino o coax
- $\blacktriangleright$  Gli host sono connessi a un cavo condiviso a mezzo **transceiver**

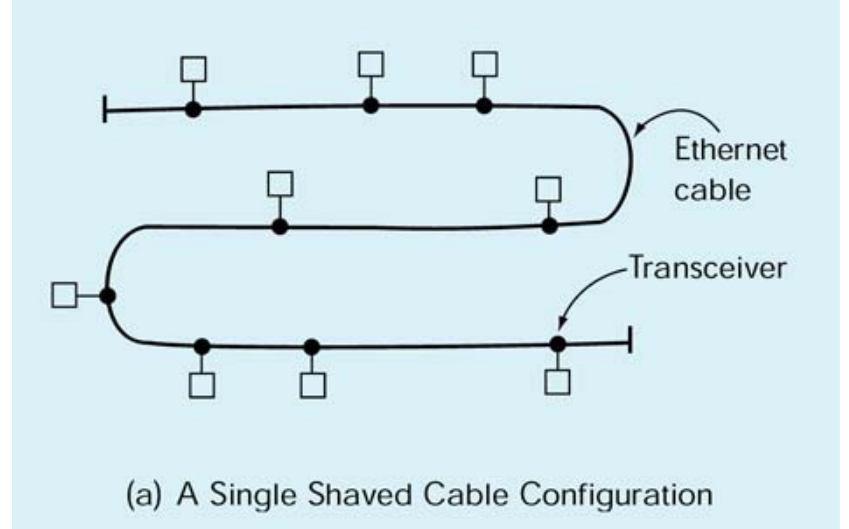

#### **EIS – Reti di calcolatori**

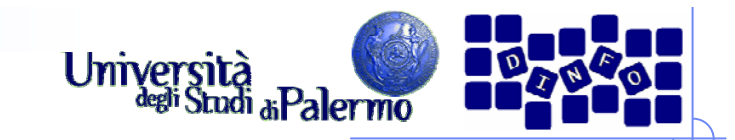

#### **Bridge e hub**

- ¾ Limiti fisici alla lunghezza del cavo rendono necessario l'uso di **bridge**
	- Ponte di collegamento tra due sezioni separate di una LAN
- $\triangleright$  In alternativa ad un cavo steso viene utilizzato un **hub**, in cui il cavo condiviso è sostanzialmente rinchiuso nel contenitore
- ¾ Lo **switch** svolge lo stesso compito dell'hub, ma ritrasmette i messaggi solo agli effettivi destinatari

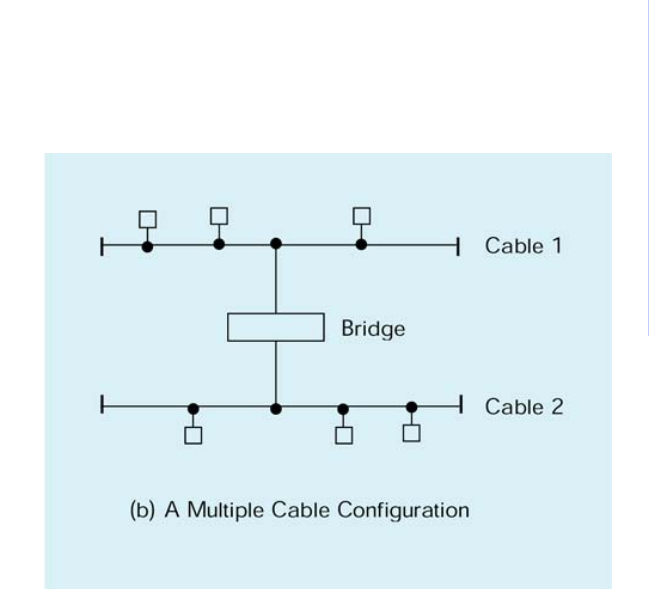

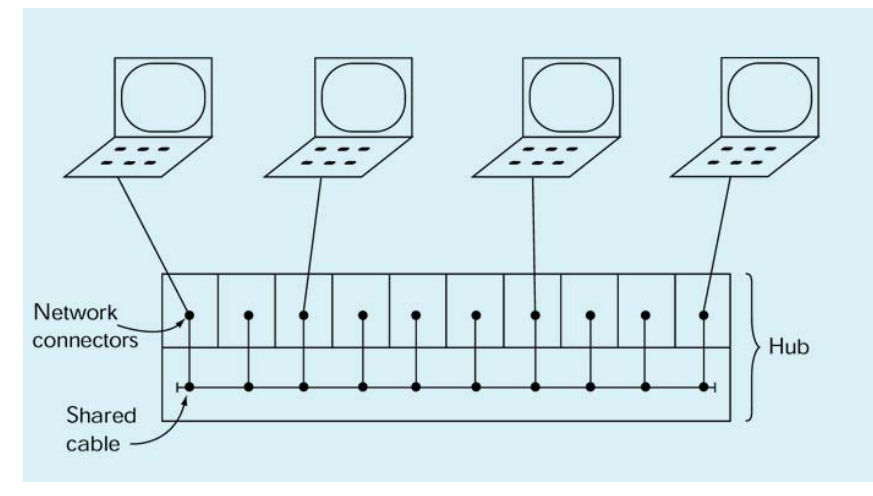

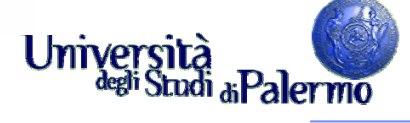

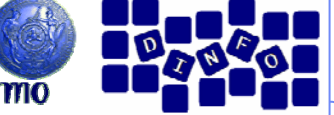

#### **Trasmissione su rete Ethernet**

- ¾ Viene usato un **protocollo di trasmissione**
	- Si pensi allo scambio di messaggi all'inizio di una telefonata
	- Perché si dice Pronto?
- $\blacktriangleright$  Il protocollo Ethernet è basato sul concetto di **contesa**
- ¾ I messaggi sono inviati in **broadcast**, ovvero a tutti i nodi nella rete.
	- Tutti i nodi leggono l'indirizzo
	- Г Solo il destinatario legge il messaggio
- 1. Il messaggio da inviare contiene l'indirizzo del nodo destinatario
- 2.Monitoraggio linea
- 3.Se libera trasmetti, altrimenti riprova
- 4. Se collisione, aspetta un tempo casuale e ritrasmetti
- $\blacktriangleright$  Ethernet adotta un protocollo di controllo distribuito
	- Altamente affidabile perché non dipende da un singolo nodo specializzato

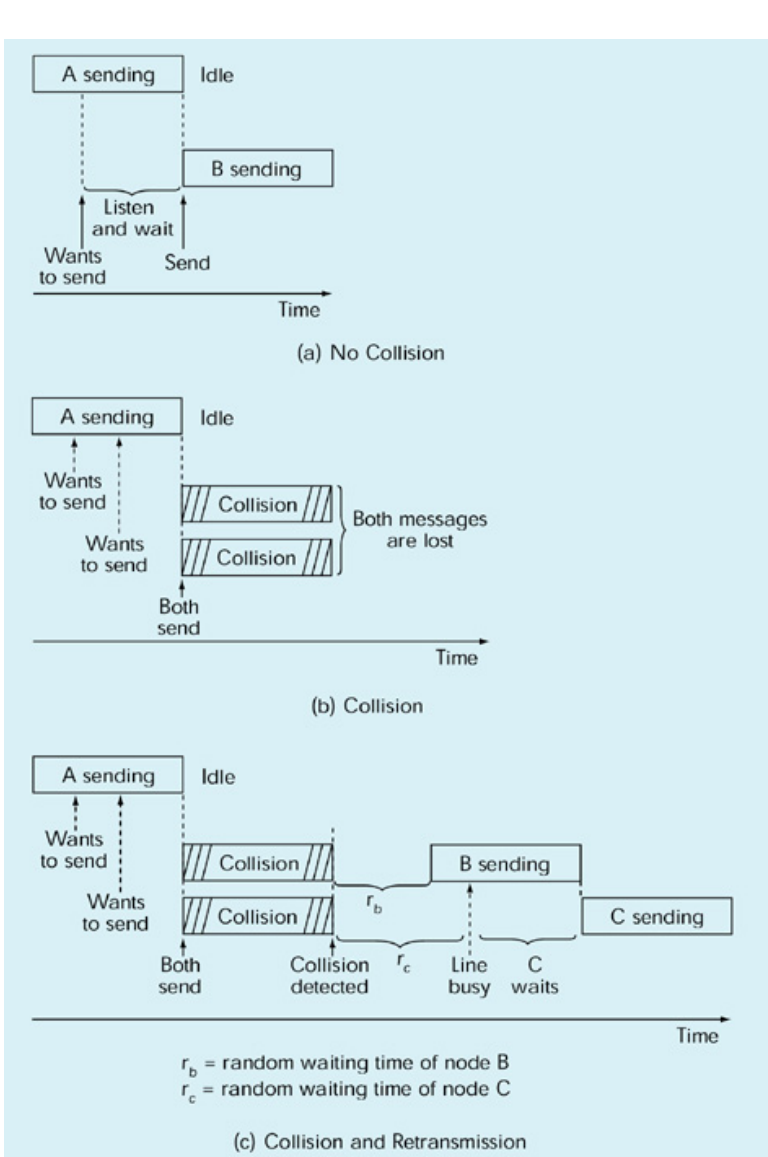

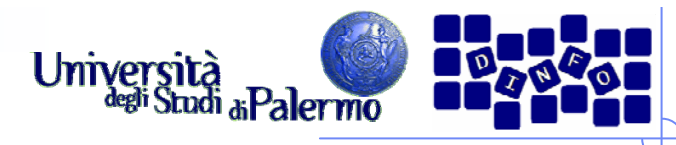

#### **Reti geografiche (WAN – Wide Area Network)**

- ¾ Connette dispositivi geograficamente distanti
- ¾ Tipicamente connessioni **puntoa-punto**
- $\blacktriangleright$  Utilizza tecnica a **commutazione di pacchetto**, con meccanismo di **memoria e inoltro** (store and forward)
- ¾ I messaggi sono suddivisi in pacchetti di lunghezza fissa che vengono trasmessi separatamente
- ¾ Alla destinazione, i pacchetti sono riassemblati nell'ordine corretto e passati al client

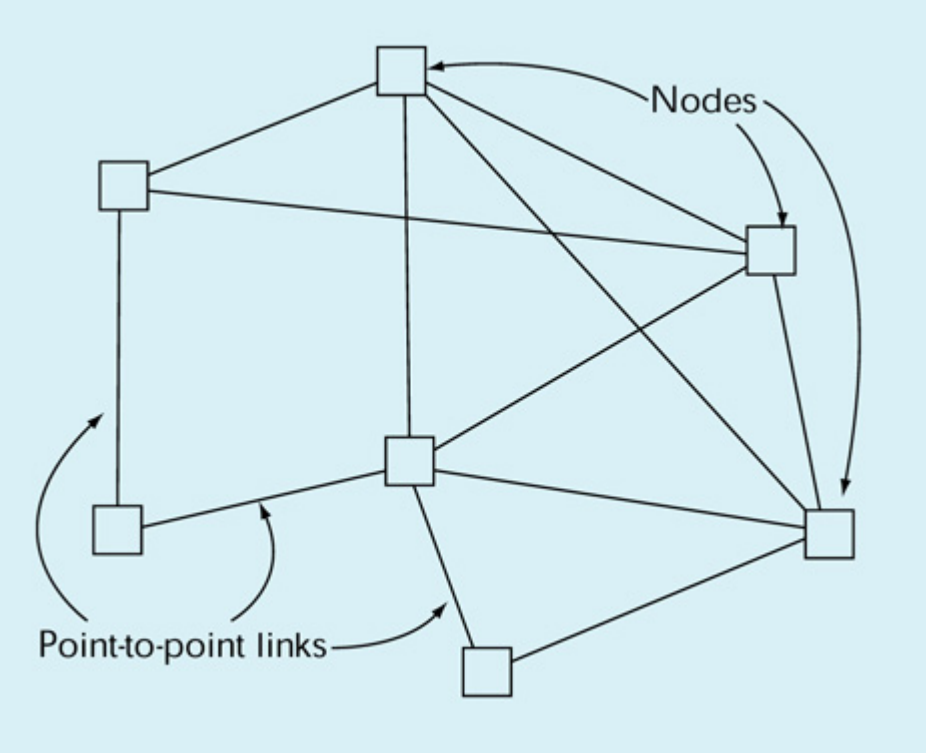

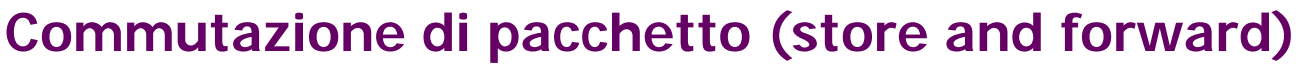

- ¾ Il pacchetto è mantenuto in copia nella coda di un nodo fino a ricezione del messaggio ACK (acknowledgement)
- ¾ La ricezione di NACK (not ack) o il trascorrere di un tempo fissato di attesa (time-out) causa la ritrasmissione

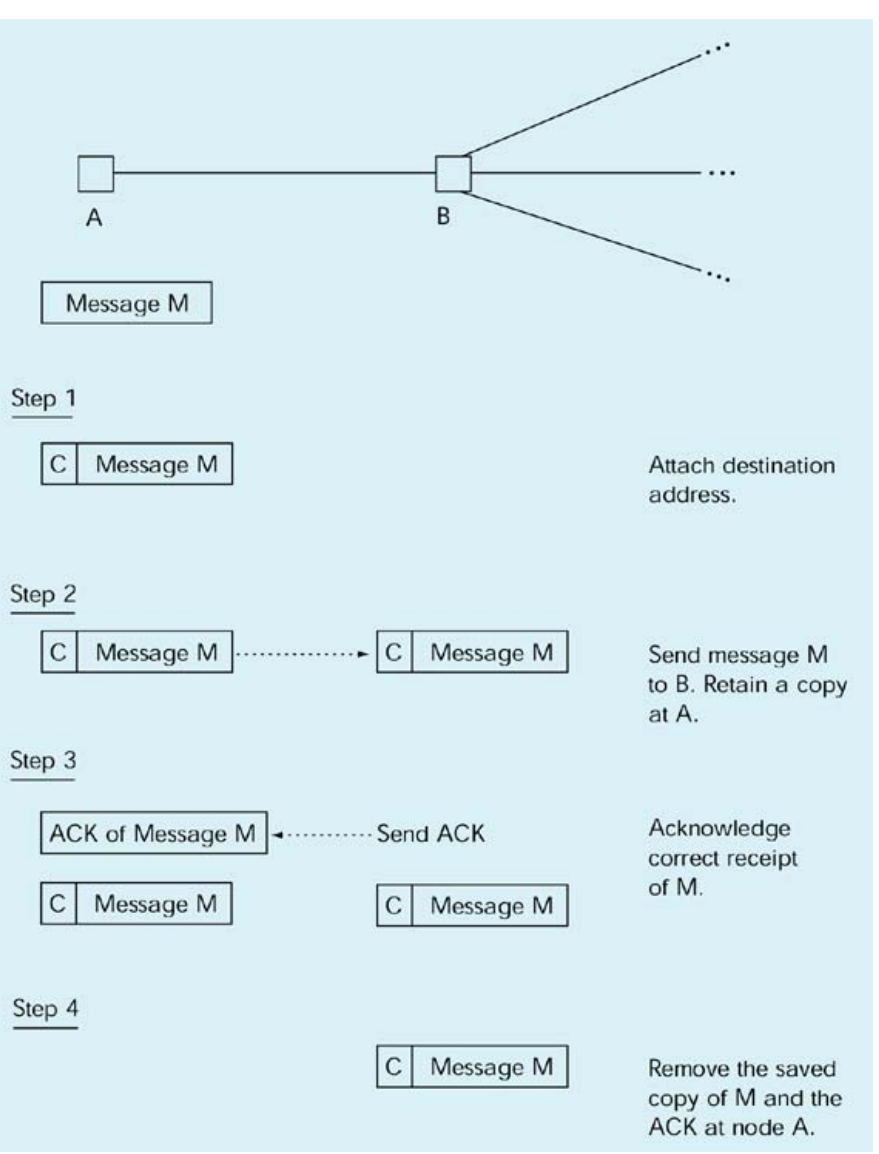

Università

Studi <sub>di</sub> Palermo

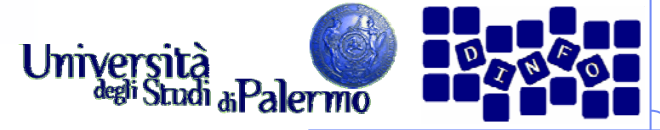

#### **Configurazione LAN/WAN**

- ¾ LAN diverse sono connesse tra loro attraverso le WAN
- ¾ Una LAN si interfaccia alla WAN a mezzo di un **router** (o dispositivo di instradamento
- ¾ Il router è l'unico nodo della LAN preposto all'invio di messaggi al di fuori della LAN stessa

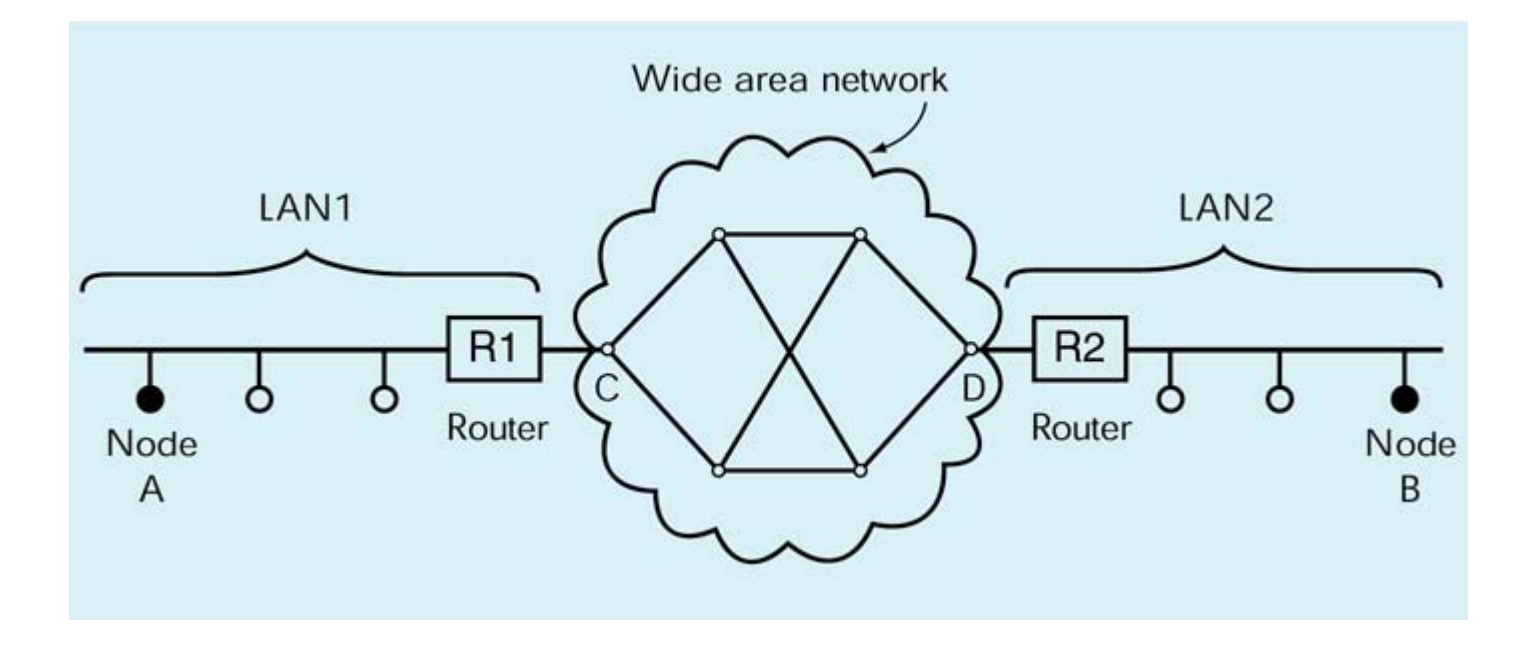

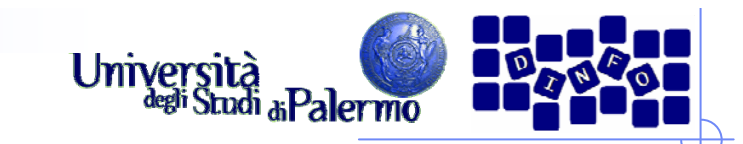

## **Algoritmi di routing**

- ¾ Ricerca del percorso più breve
- ¾ Ricerca di un percorso che non passi da un dato nodo
- ¾ Risposte a problemi tipo
	- $\mathcal{L}_{\mathcal{A}}$ Caduta di rete
	- $\overline{\mathbb{R}^2}$ Modifica topologia

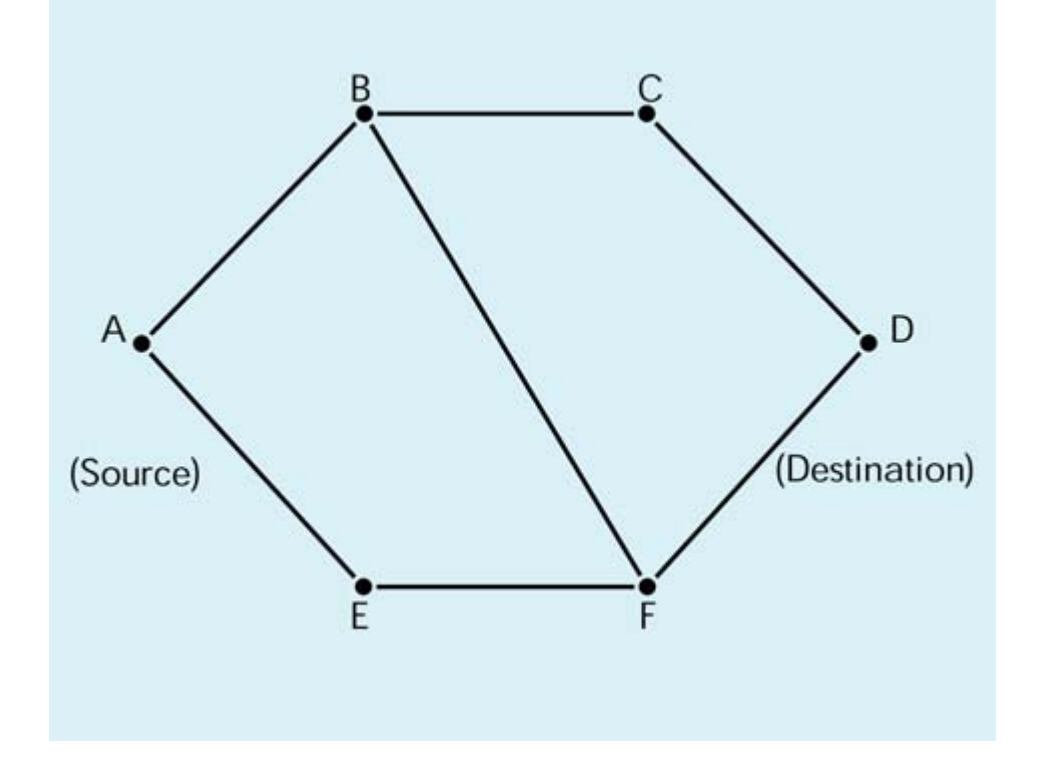

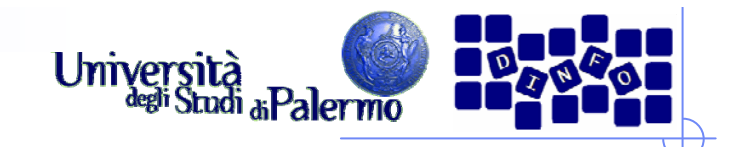

#### **Internet**

- ¾ Nasce da un idea proposta da Licklider al MIT e dall'NPL Research Lab (UK) nel 1960
	- **E** Galactic Network
	- П Con Larry Roberts e Leo Kleinrock svilupparono i fondamenti teorici (protocolli, commutazione di pacchetto, routing) delle WAN
- ¾ 1966 Roberts propone ARPANET la rete militare finanziata dall'Advanced Research Projects Agency (ARPA) del DoD
	- Г Ottobre 1969 primo messaggio tra UCLA e Stanford Research Institute
	- Si unirono quell'anno anche UC-Santa Barbara e University of Utah
- ¾ Nasce nel 1972 la Killer Application: la posta elettronica
	- **HEPnet (high energy physics), Csnet (computer science), MFEnet** (magnetic fusion energy), SPAN (space physics access)

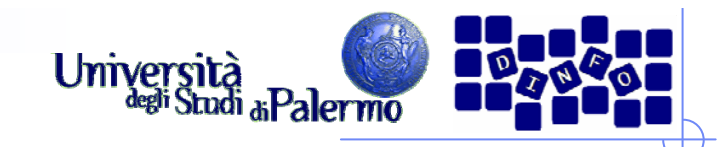

### **Rete di reti**

- ¾ Robert Kahn è il primo agli inizi del 1970 a comprendere l'importanza del concetto di **internetworking**
	- $\overline{\phantom{a}}$  Ogni WAN è al suo interno libera di autogestirsi, ma deve dotarsi di una interfaccia comune (**gateway**) con le altre **WAN**
	- Ē. Indirizzo e protocollo comuni
	- П Nasce INTERNET
- ¾ Kahn e Cerf nel 1973 definiscono l'ossatura di Internet
- ¾ Indirizzamento
	- П Schema globale di indirizzamento gerarchico (DNS – Domain Name System)
- $\blacktriangleright$  Protocolli
	- П TCP/IP (Transmission Control Protocol/Internet Protocol)
	- П UDP (User Datagram Protocol)

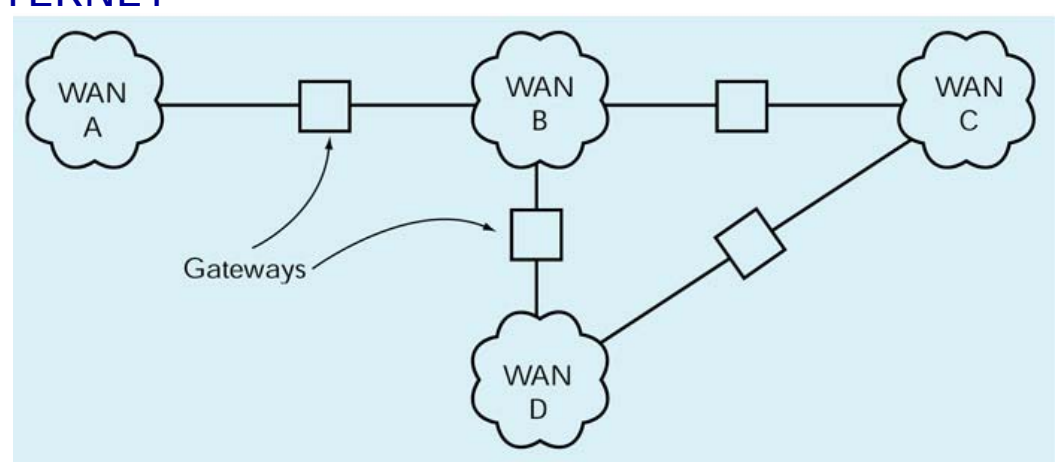

Facoltà di Lettere e Filosofia

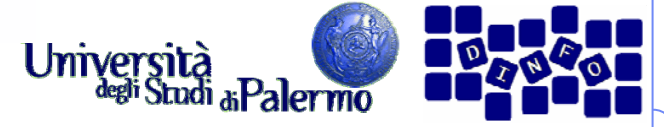

#### **Tipologia delle connessioni di rete**

- ¾ Tre condizioni affinché un computer sia collegato alla rete
	- Г predisposizione di una infrastruttura fisica di collegamento e dei relativi dispositivi;
	- installazione e configurazione dei software che implementano i protocolli TCP/IP;
	- installazione e configurazione dei software client e server per i servizi di rete a cui si desidera accedere o che si intende fornire.

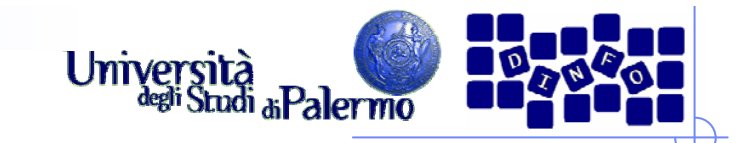

## **Tipo di collegamenti**

#### ¾ Diretto

- Linee di trasmissione dedicate
- r. La connessione diretta ad Internet implica dei costi di investimento iniziali e di gestione piuttosto alti, in genere non alla portata del singolo utente, e interessa normalmente enti e aziende che vogliono entrare in rete come fornitori di informazioni e servizi.

#### ¾ Temporaneo

- **Linee di trasmissione commutate**
- Le connessioni temporanee invece sono assai meno costose, e vengono di norma utilizzate da tutti quegli utenti che utilizzano la rete per periodi limitati e solo come ricettori di informazioni. In questo ambito l'ultimo decennio ha visto una vera e propria rivoluzione.

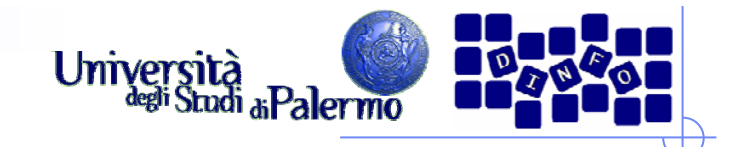

#### **Gestione della rete**

- ¾ Storicamente, i costruttori di hardware e software hanno proposto diverse architetture per la gestione delle reti, ma con l'avvento di Internet si è affermato quello che viene chiamato protocollo TCP/IP.
- ¾ Come tutti gli altri modelli si tratta, in realtà, di un'architettura su più livelli (cinque) di astrazione a partire dalla rete fisica, fino ad arrivare ad una "macchina virtuale di rete" (la struttura di interconnessione più i servizi da essa offerti).

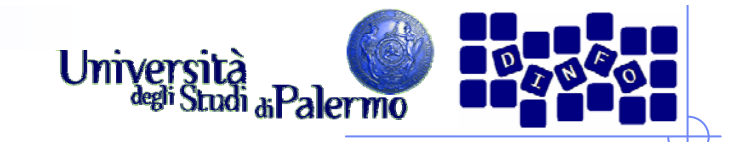

## **Il protocollo TCP/IP**

- ¾ TCP/IP (Trasmission Control Protocol / Internet Protocol)
- ¾Indipendenza dalla rete fisica
- ¾ Sfruttamento ottimale delle risorse
- ¾Indirizzamento efficiente di milioni di computer
- $\blacktriangleright$ Garanzia che la comunicazione sia andata a buon fine

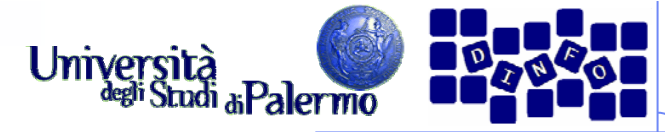

## **TCP/IP: protocollo a strati**

- ¾ Livello delle applicazioni
- ¾ Livello di trasporto
- ¾ Livello di rete
- ¾ Livello data-link
- $\triangleright$  Livello fisico

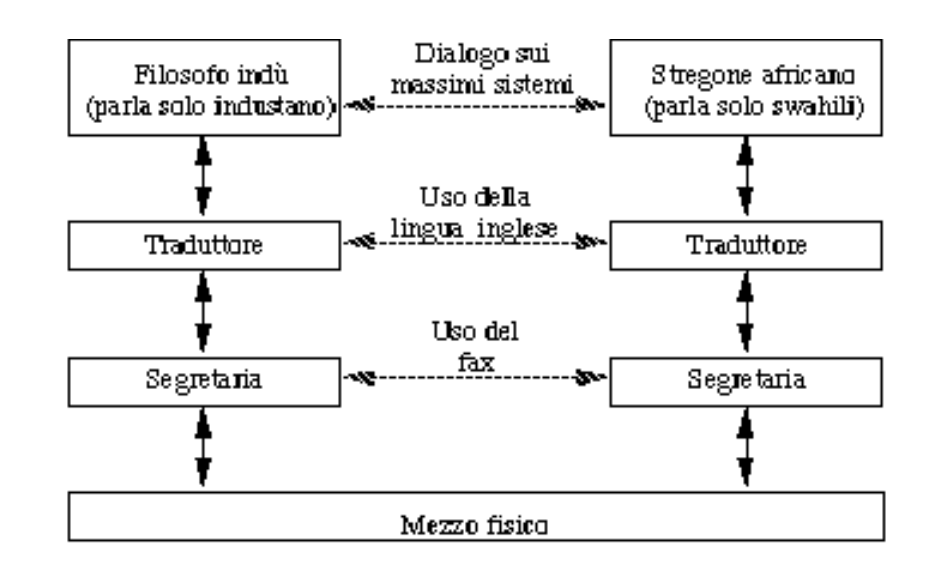

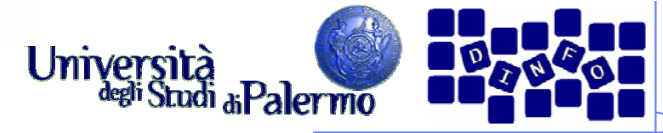

## **TCP/IP: protocollo a strati**

- ¾ Livello delle applicazioni
- ¾ Livello di trasporto
- ¾ Livello di rete
- ¾ Livello data-link
- $\triangleright$  Livello fisico

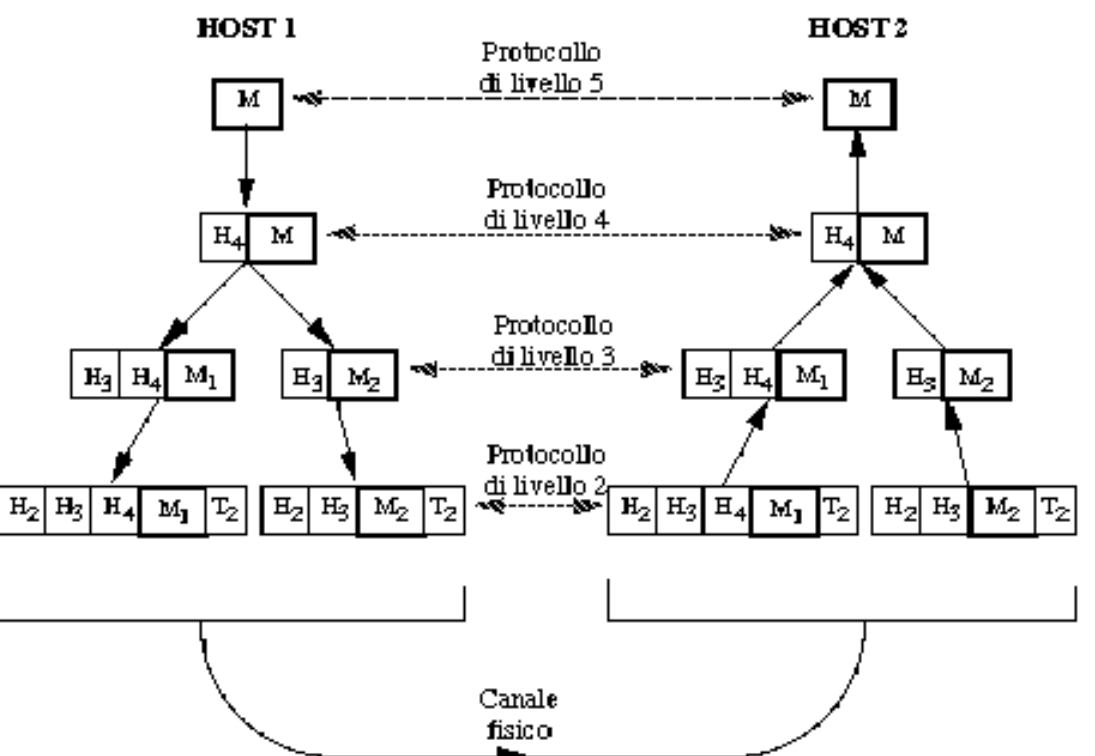

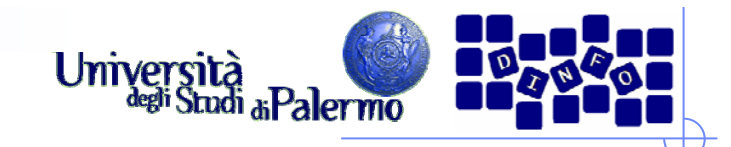

#### **Gestione della rete**

- ¾ Livello di applicazione (applicazioni e servizi che usano la rete: email, web, connessione a DB remoti, etc.)
- ¾ Livello di trasporto (TCP: Transfer Control Protocol) che gestisce l'intera comunicazione tra un mittente ed un destinatario e definisce le tipologie di servizi che possono essere richiesti sulla rete.
- ¾ Livello di rete (IP: Internet Protocol) gestisce l'indirizzamento dei calcolatori sulla rete e si occupa di instradare i pacchetti.
- ¾ Livello data-link (per es. Ethernet) si occupa della comunicazione tra calcolatori adiacenti cioè connessi direttamente sullo stesso mezzo trasmissivo.
- ¾ Livello fisico: descrizione del supporto fisico di comunicazione e delle sue caratteristiche elettriche.

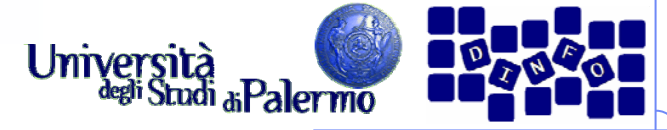

#### **Indirizzamento sulla rete**

- ¾ Indipendentemente dalla tipologia di rete, i calcolatori possono essere raggiunti perché dotati di un indirizzo.
- ¾ Il protocollo utilizzato per indirizzare i calcolatori sulla rete Internet è il protocollo IP (Internet Protocol).
- ¾ Un indirizzo IP è un numero di 4 byte e si rappresenta in forma testuale come una sequenza di 4 numeri separati dal "."
- ¾ Esempio: 147.163.1.26 (www.unipa.it)

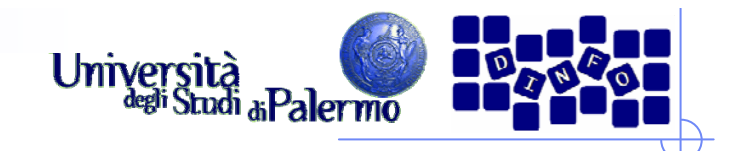

- ¾ Un indirizzo IP non è facile da ricordare: si usano, invece degli indirizzi mnemonici.
- ¾ Nasce la necessità di tradurli in formato numerico perché solo così si può ottenere la comunicazione sulla rete.
- ¾ Il DNS (Domain Name System) è il sistema di traduzione degli indirizzi.
- ¾ Un indirizzo mnemonico ha la forma <calcolatore>.<dominio>
- ¾ Esempio: www.dinfo.unipa.it

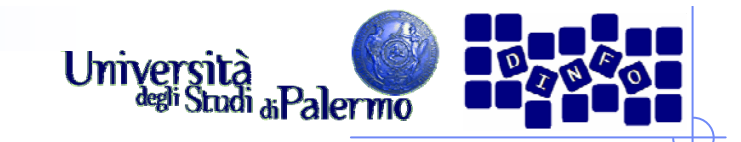

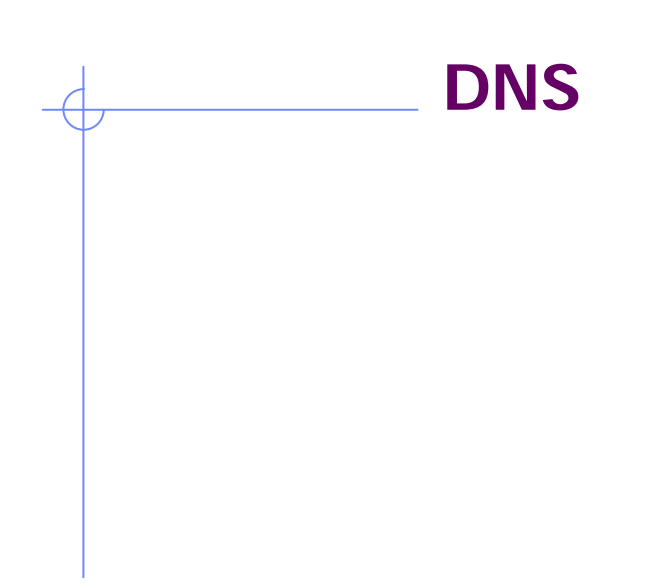

# www.dinfo.unipa.it

Dominio Nazionale(non corrisponde a nessun numero in particolare)

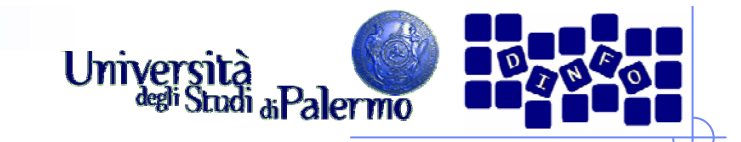

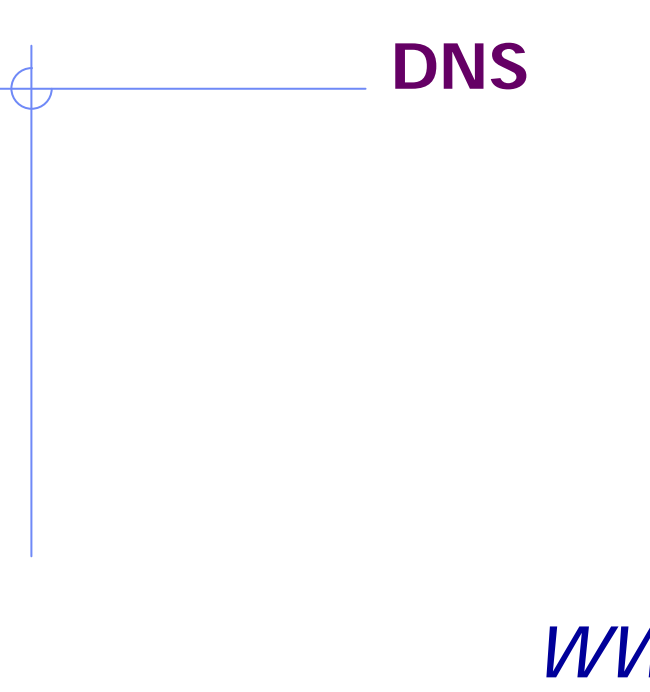

www.dinfo.unipa.it

Dominio di I livello (147.163.C.C) Assegnato da una authority italiana per gli indirizzi di rete

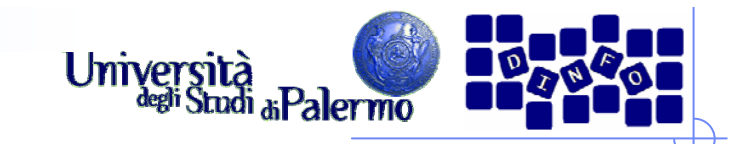

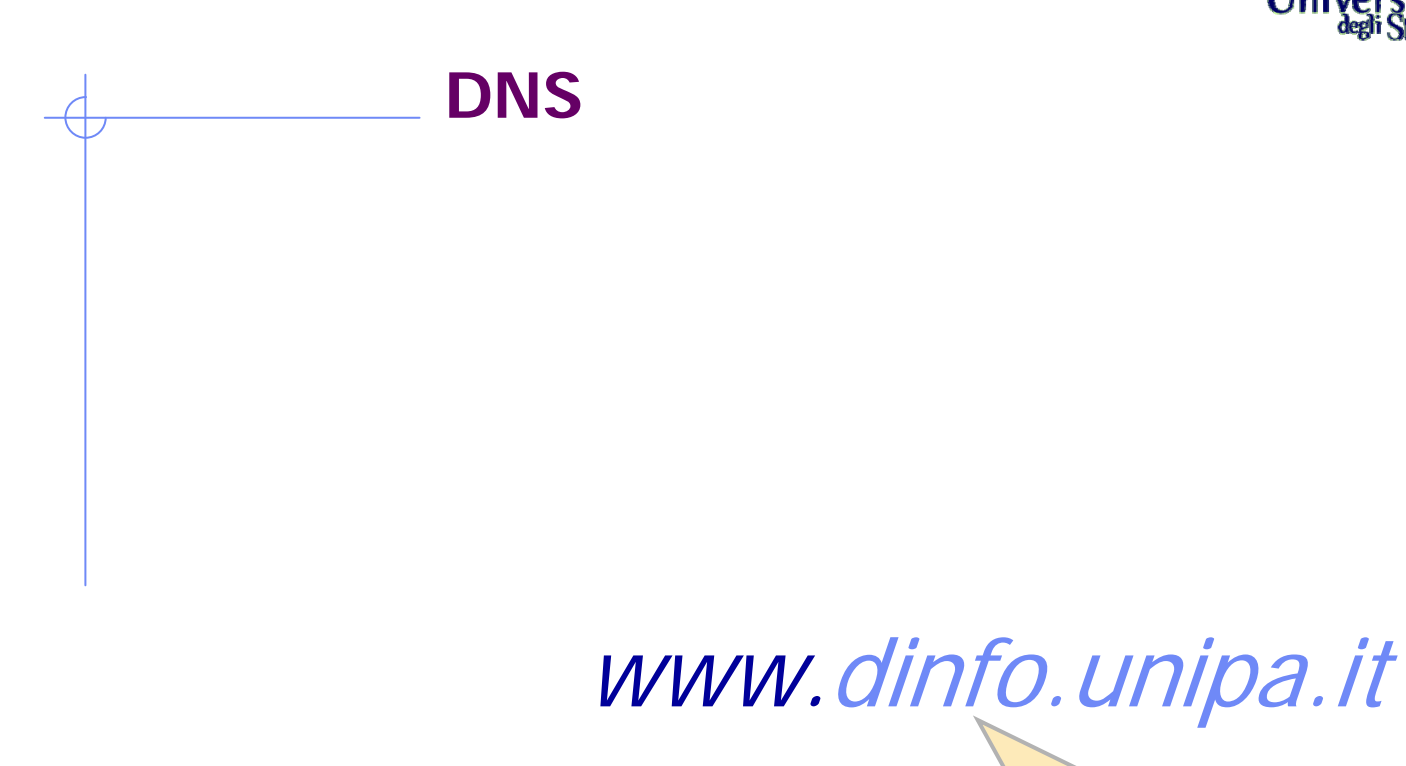

Dominio di II livello(147.163.26.C) Assegnato *localmente* dal gestore di unipa.it

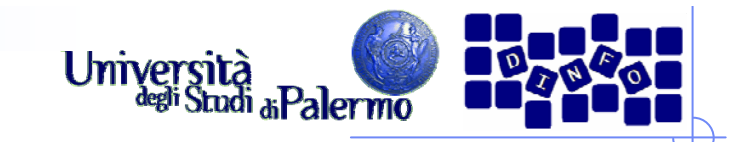

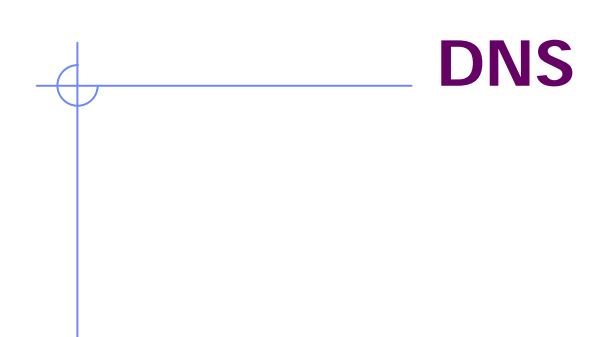

# www.dinfo.unipa.it

Nome del calcolatore(147.163.26.91) *Convenzionalmente* identificato con il servizio fornito

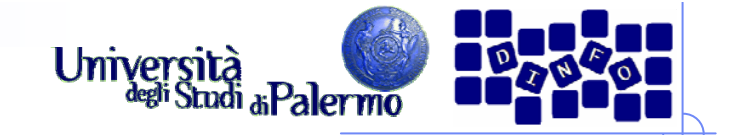

Si chiama anche: rossini.dinfo.unipa.it

# www.dinfo.unipa.it

Nome del calcolatore(147.163.26.91) *Convenzionalmente*identificato con il servizio fornito

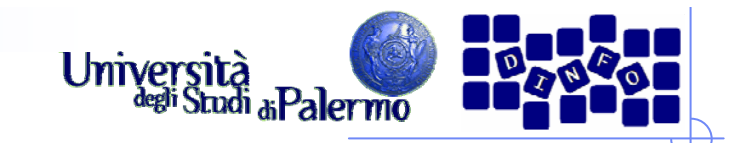

Dominio di I livello(147.163.C.C) Assegnato da una authority italiana per gli indirizzi di rete

www.unipa.it

Nome del calcolatore (147.163.1.26) *Convenzionalmente*identificato con il servizio fornito

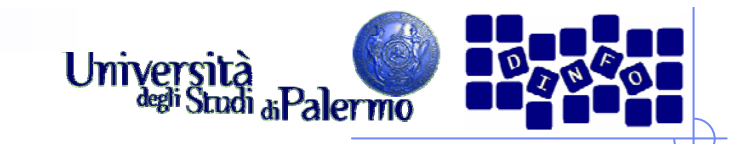

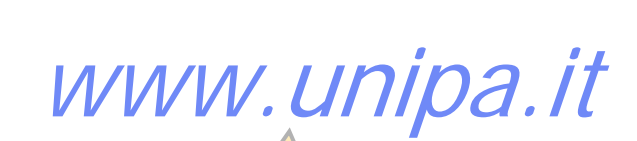

Quattro numeri e tre nomi: **NON HA IMPORTANZA**

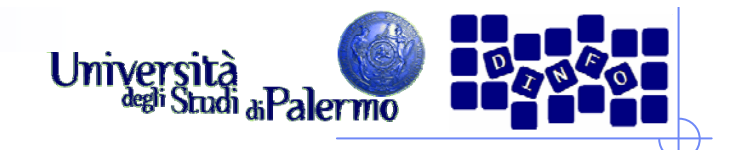

- ¾ Qualunque comunicazione di rete, in genere, inizia con una richiesta di traduzione dell'indirizzo che abbiamo specificato ad un calcolatore vicino a noi sulla rete (server DNS) il quale fornisce tale servizio.
- ¾ Il server DNS agisce su base dominio: esso consulta un file in cui sono riportate le coppie nome-numero dei calcolatori dello stesso dominio.
- ¾ Inoltre, il server possiede gli indirizzi di riferimento di altri server DNS, responsabili di domini più grandi, a cui girare la richiesta nel caso in cui la coppia cercata non sia nella sua tabella locale.

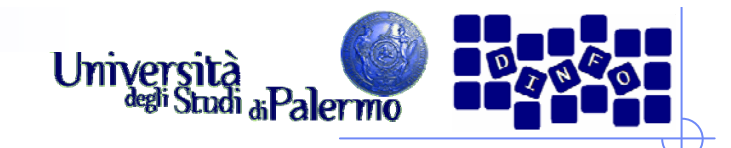

#### **Servizi di rete**

- ¾ La comunicazione sulla rete Internet si basa sul paradigma client-server.
- ¾ Il server (software) risponde alle richieste di servizio del client (software).
- ≻ Il termine *server* riferito ad una macchina hardware è relativo al fatto che quella macchina ospita uno o più server software relativi a diversi servizi di rete.

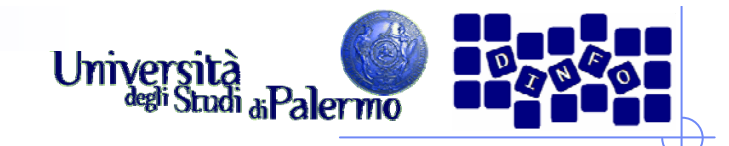

#### **Servizi di rete**

- ¾ I servizi di rete sono gestiti attraverso il protocollo TCP
- ¾ All'interno della stessa macchina, server diversi rispondono attraverso canali di comunicazione distinti che sono gestiti da TCP usando degli identificativi numerici detti porte.
- ¾ Ogni servizio gestisce le proprie comunicazioni per mezzo di un apposito protocollo applicativo.

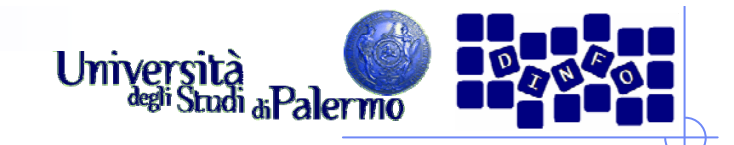

#### **Servizi di rete**

- $\triangleright$  E-mail
	- Server SMTP (Simple Mail Transfer Protocol) porta 25
	- Server POP3 (Post Office Protocol ver. 3) porta 110
- ¾ Web
	- Server HTTP (Hyper-Text Transfer Protocol) porta 80
- ¾ Trasferimento file
	- Server FTP (File Transfer Protocol) porta 20 upload / 21 download
- ¾ Terminale remoto
	- Server Telnet porta 23

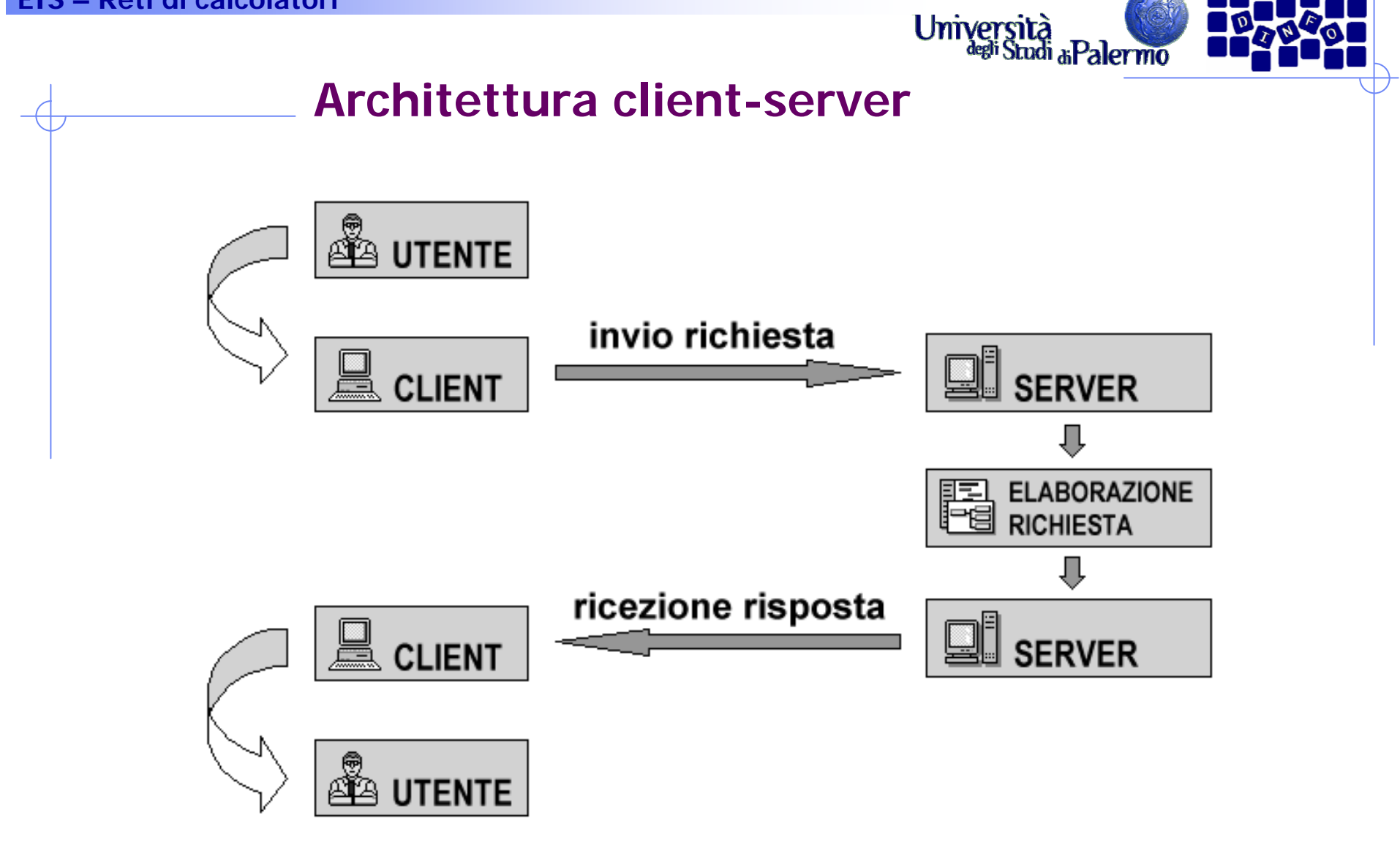

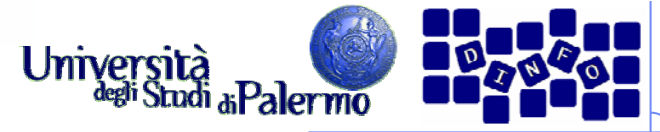

#### **World Wide Web (WWW)**

- $\blacktriangleright$ Tim Berners-Lee, CERN, concepì per primo l'idea del WWW nel 1989
- $\blacktriangleright$  Obiettivo era favorire la disseminazione dei risultati della ricerca scientifica, già chiaramente disponibili in qualche forma in archivi elettronici
- ¾ Ideò un sistema ipertestuale per la condivisione delle informazioni
	- **Link e URL (Uniform Resource Locator)**
	- **Pagine HTML (HyperText Markup Language)**
- ¾ World Wide Web

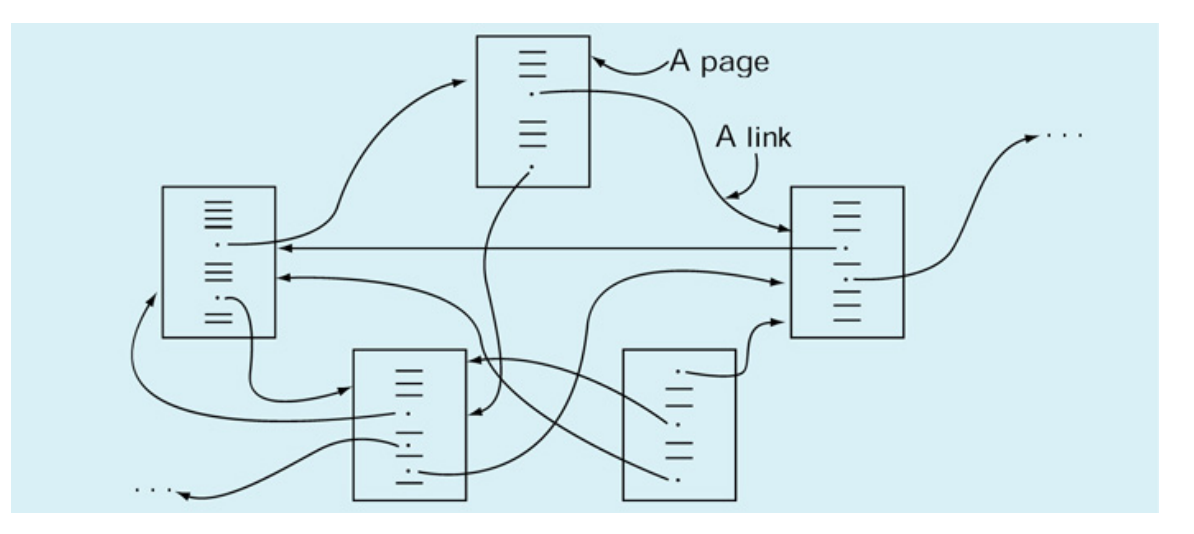

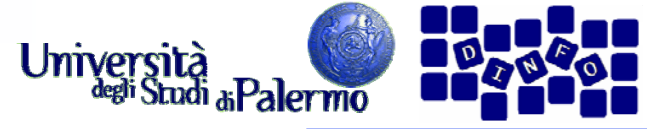

#### **Modus operandi nel www**

- $\blacktriangleright$  Basato sul protocollo HTTP (HyperText Transfer Protocol)
- ¾Esempio di sessione tipica
- 1. Click su un linkhttp://www.unipa.it/sorce/didattica
- 2. Il browser determina l'indirizzowww.unipa.it
- 3. Attraverso TCP/IP attiva la connessione tra il client e il server, usando Internet
	- 1.Contatta il DNS per ottenere l'indirizzo IP
- 4. A connessione fatta, il browser invia il comandoGET /sorce/didattica/
- 5. Il server remoto trova il file richiesto e lo trasmette al client che lo ha richiesto
- 6.Il browser riceve la pagina e la visualizza

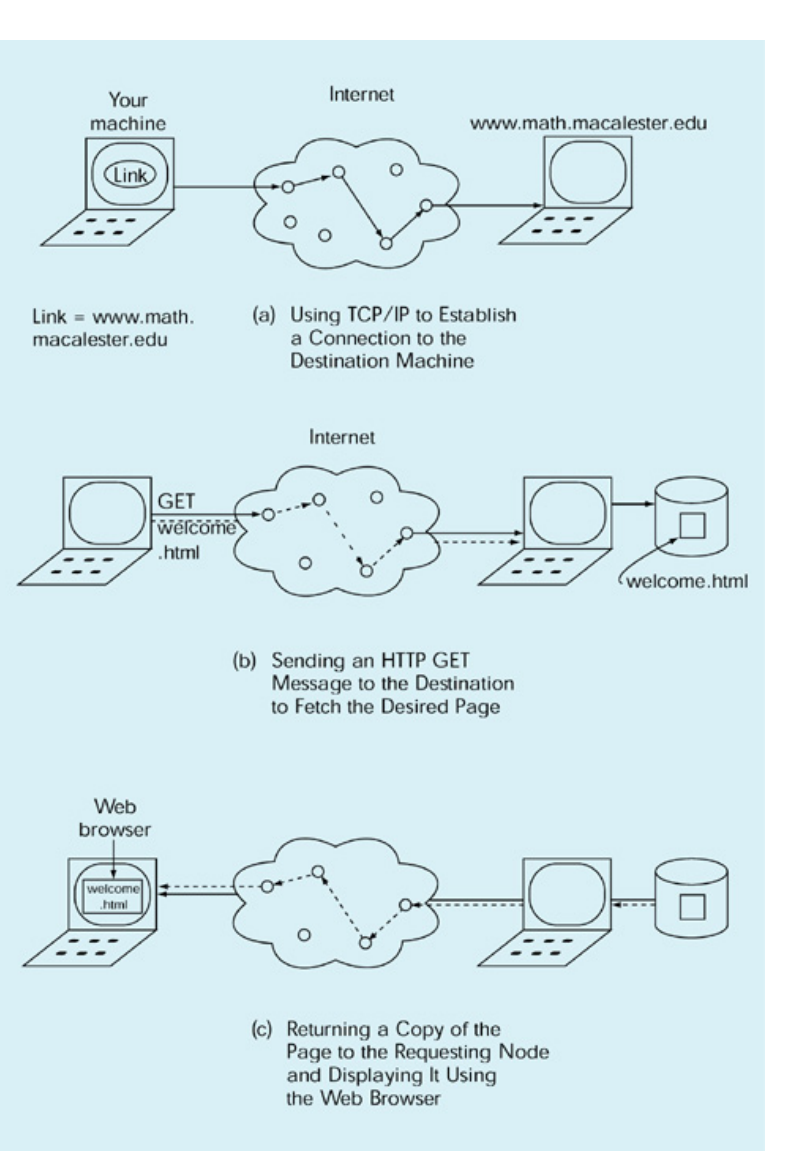

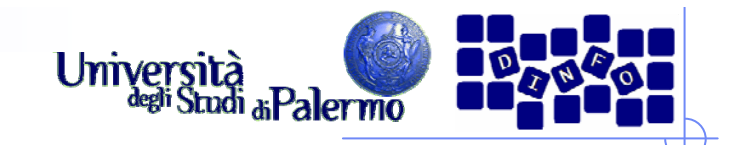

# **URL**

- ¾ Uniform Resource Locator
- ¾ Struttura unificata di accesso alle risorse di rete: <protocollo><indirizzo><percorso>
- ¾ http://www.unipa.it/sorce/didattica/eis0809/index.htm
- ¾ mailto:sorce@unipa.it
- ¾ ftp://ftp.unina.it/pub/linux/redhat/

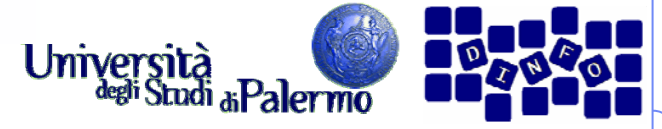

#### **Configurazione accesso LAN**

- ¾ Per poter utilizzare il protocollo IP su di una macchina connessa permanentemente ad Internet (es.: tramite la LAN aziendale), è necessario definire la configurazione di rete specificando:
	- $\overline{\phantom{a}}$ il proprio indirizzo
	- × il proprio dominio
	- × l'indirizzo del server DNS
	- П l'indirizzo del gateway (il router di connessione verso l'esterno)

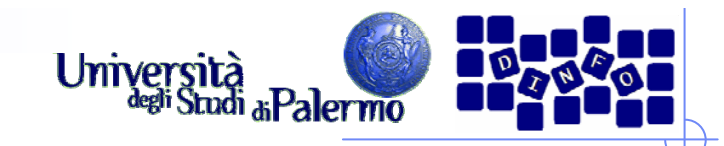

#### **Frontiere multimediali**

#### ¾<u>I plug-in</u>

- П Tecnologia introdotta da Netscape per aumentare le capacità dei browser
- П Moduli software che si integrano completamente con il browser
- П Modalità di funzionamento annidata, pieno schermo, nascosta
- П **Shockwave**
- П **QuickTime**
- П Adobe Acrobat Reader
- **Example 4 Audio e video in tempo reale** 
	- П data streaming, flusso di dati filmati o suoni digitali sotto forma di un flusso continuo di dati, che un programma client è in grado di interpretare in tempo reale, man mano che i dati stessi vengono ricevuti
	- П **RealPlayer**
	- П Windows MediaPlayer
	- П QuickTime 4
- ¾Alta fedeltà in rete: MP3
- ¾VRML e oltre